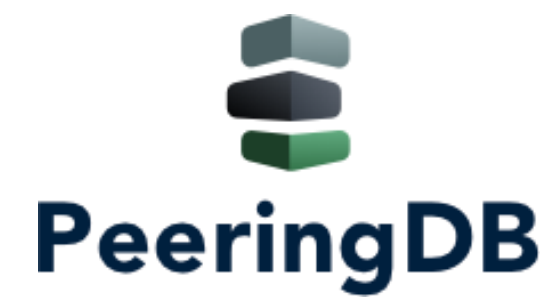

# PeeringDB Operations & Product Update

Arnold Nipper arnold@peeringdb.com

### What is PeeringDB?

**PeeringDB** is a freely available, usermaintained, **database** of **networks**, and the go-to location for interconnection data. It facilitates the global interconnection of networks at **IXPs**, **data centers**, and **other interconnection facilities**. It is the first stop in making interconnection decisions.

Global System Statistics 1078 Exchanges 27027 Networks  $5041$  Facilities 3 Campuses 46 Carriers 47910 Connections to Exchanges<br>43059 Connections to Exchanges 43059 Connections to Exchange<br>5817 Automated Networks 5817 Automated Networks 45965 Registered Network<br>25171 Organization 25171 Organizations

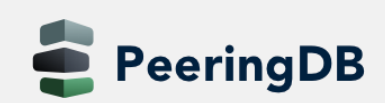

#### Committees

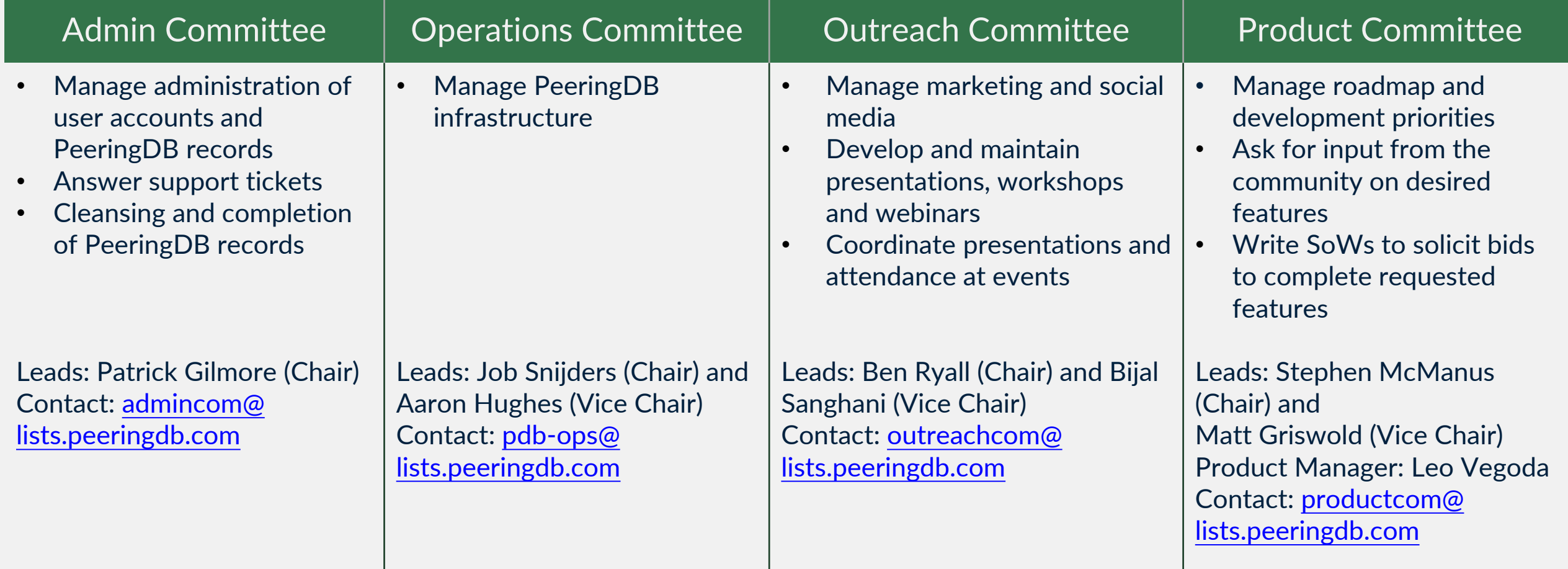

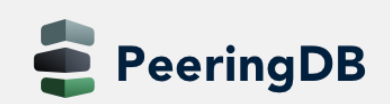

# We are looking for volunteers

- For Admin Committee
	- who speak languages other than English
- For Outreach Committee
	- Folks with marketing experience are highly welcome
- For Operations Committee
	- Small and highly trusted
	- Experience with containers is a plus
- **Apply to stewards@lists.peeringdb.com**

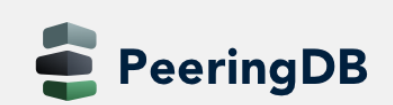

## Support Ticket Statistics

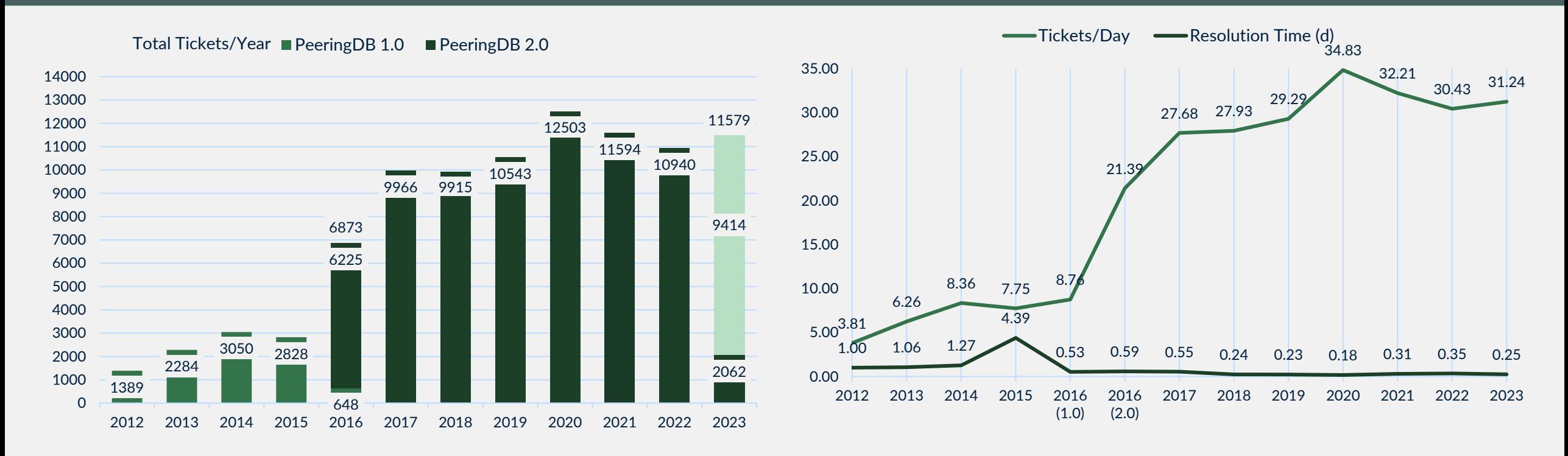

- Admin Committee volunteers are based around the world in a variety of time zones with diverse language skills
- Goal is to resolve support tickets within 24 hours

eeringDB

### Recent Volunteer Contributions

- Focus on volunteer contributions
- Security changes from Amazon
- UX changes from Google
- Various other changes from individuals

# HOWTO: Get Started with Developing for

#### Technology

We use Python with Django and MySQL. Django manages interaction with the database. We publish all our code on GitHub.<br>We have documented how to set up our development environment. We have documented how to set up our development environment

#### What to develop

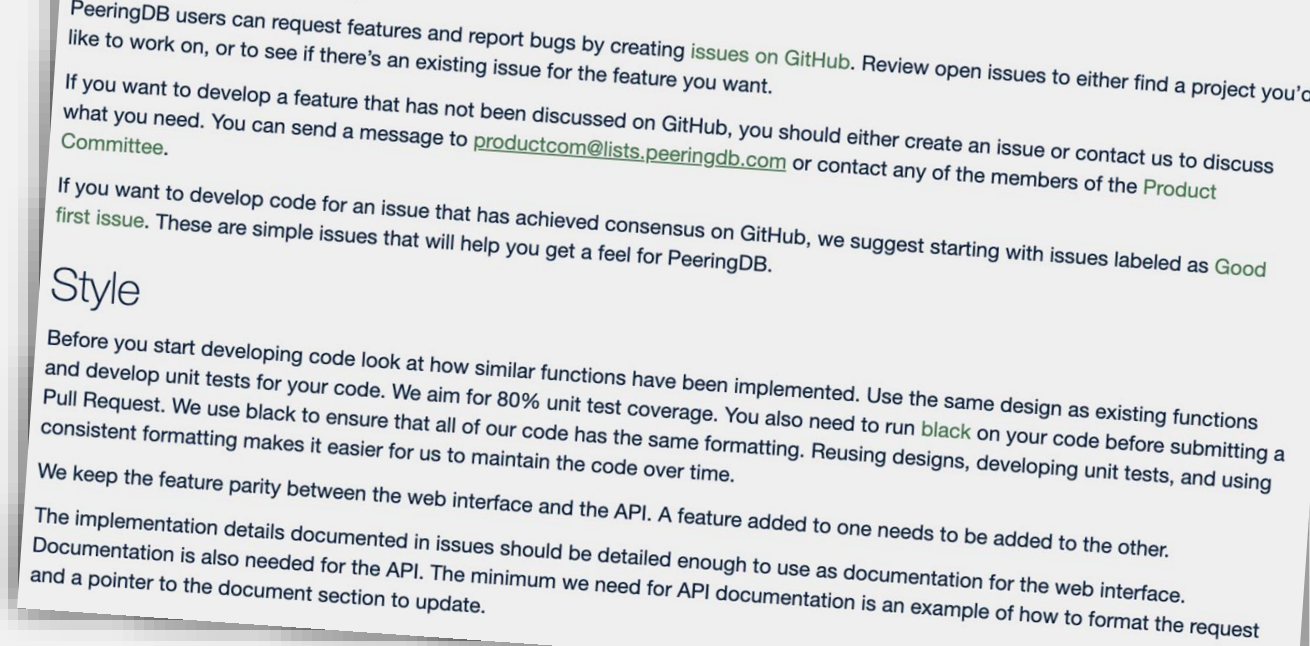

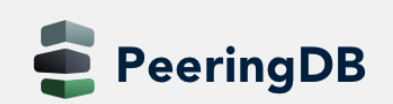

# Recent Product Improvements

- Better support tools
- Better IX-F Export handling
- Networks peering with Route Servers now more visible
- Organizational policy features allow to require your users to:
	- Enable MFA
	- Use a specific email domain
	- Periodically revalidate their accounts
- And users can associate multiple addresses with an account

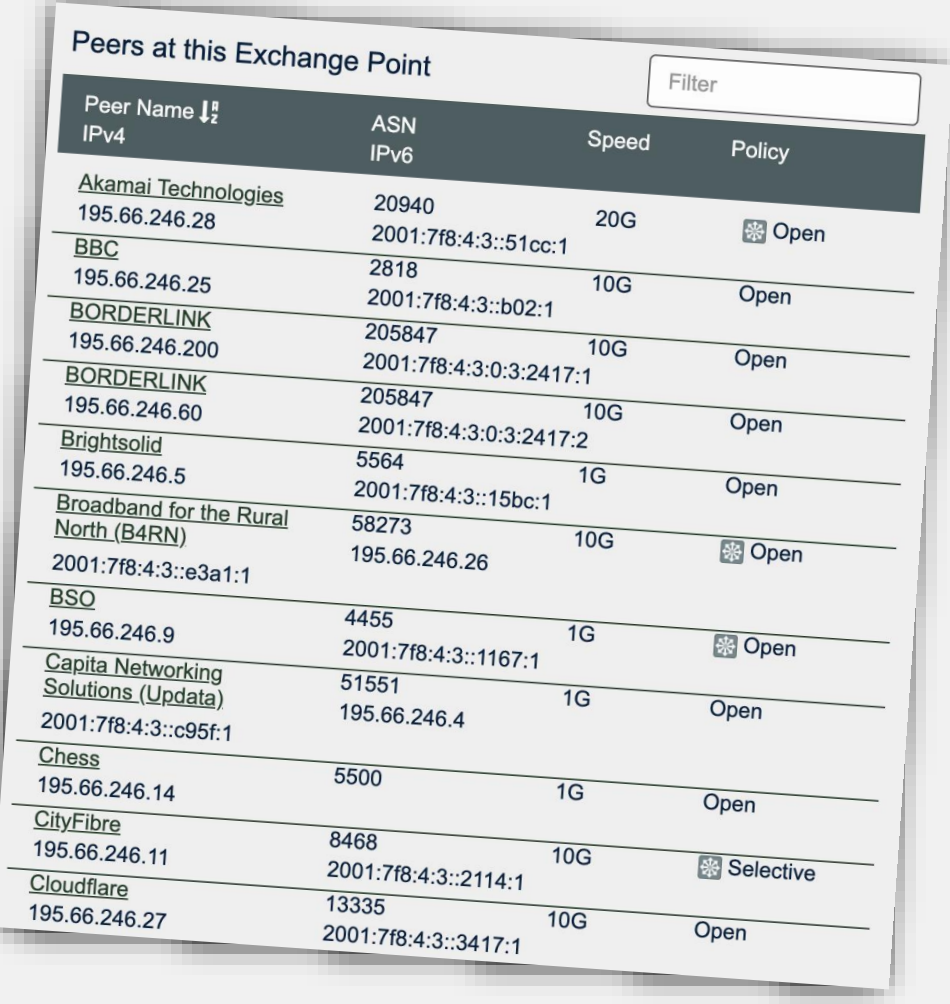

### General Updates

- [https://www.peeringdb.com](https://www.peeringdb.com/) is enforced (2.35.0)
- Please check your scripts (e.g. -L for curl)
- Enables better delivery via CDNs
- Lots of bug fixes and small features
	- Users especially like the logo feature
	- Various counters for fac, ix and net objects
	- Updated fields allow for easy tracking of changes
		- netixlan\_updated
		- netfac\_updated
		- poc\_updated

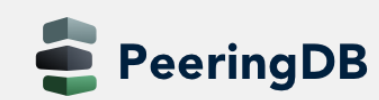

# Authentication Changes

- API keys (2.26.0)
	- 256-bit random number, base-62 encoded
	- On org level (additional tabs)
		- Needs an email associated with it (ideally role-account)
		- Can be created by any Admin
		- Same granular (CRUD) permissions as users
	- On user level
	- HOWTO: [https://docs.peeringdb.com/howto/api\\_keys/](https://docs.peeringdb.com/howto/api_keys/)
- Substantially rate-limit unauthenticated API queries (2.34.0)
	- Wild running scripts
	- Bad code
	- See [tech-list](https://lists.peeringdb.com/pipermail/pdb-tech/) for details
	- HOWTO: [https://docs.peeringdb.com/howto/work\\_within\\_peeringdbs\\_query\\_limits/](https://docs.peeringdb.com/howto/work_within_peeringdbs_query_limits/)

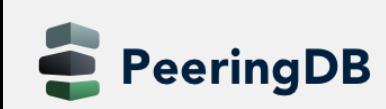

### Account Security

- Two-factor authentication (2FA) (2.21.0)
	- Using time-based one-time password (TOTP) no SMS, no email
	- Setup via User Profile
	- Highly recommended
	- Provision for backup codes and recovery tokens
- Fast IDentity Online (FIDO) Universal 2nd Factor (U2F) 2FA support (2.33.0)
	- Allowing users to enable 2FA without relying on a TOTP app
- HOWTO:<https://docs.peeringdb.com/howto/authenticate/>

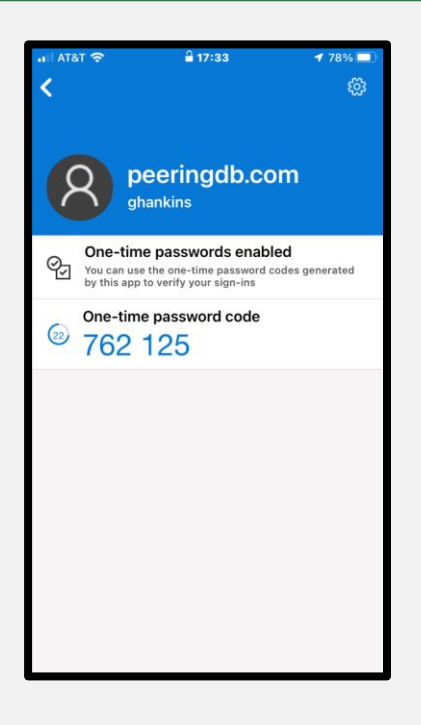

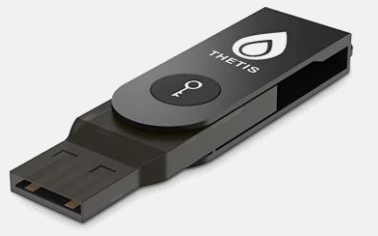

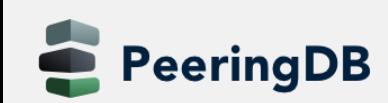

# Self-Selection Fields – Exchanges (2.27.0)

- Service Level
	- Best Effort (no SLA)
	- Normal Business Hours
	- 24/7 Support
	- Not Disclosed (default)
- Terms
	- No Commercial Terms
	- Bundled with other Services
	- NRC only

eeringDB

- Recurring Fees
- Not Disclosed (default)

#### **SIX Seattle**

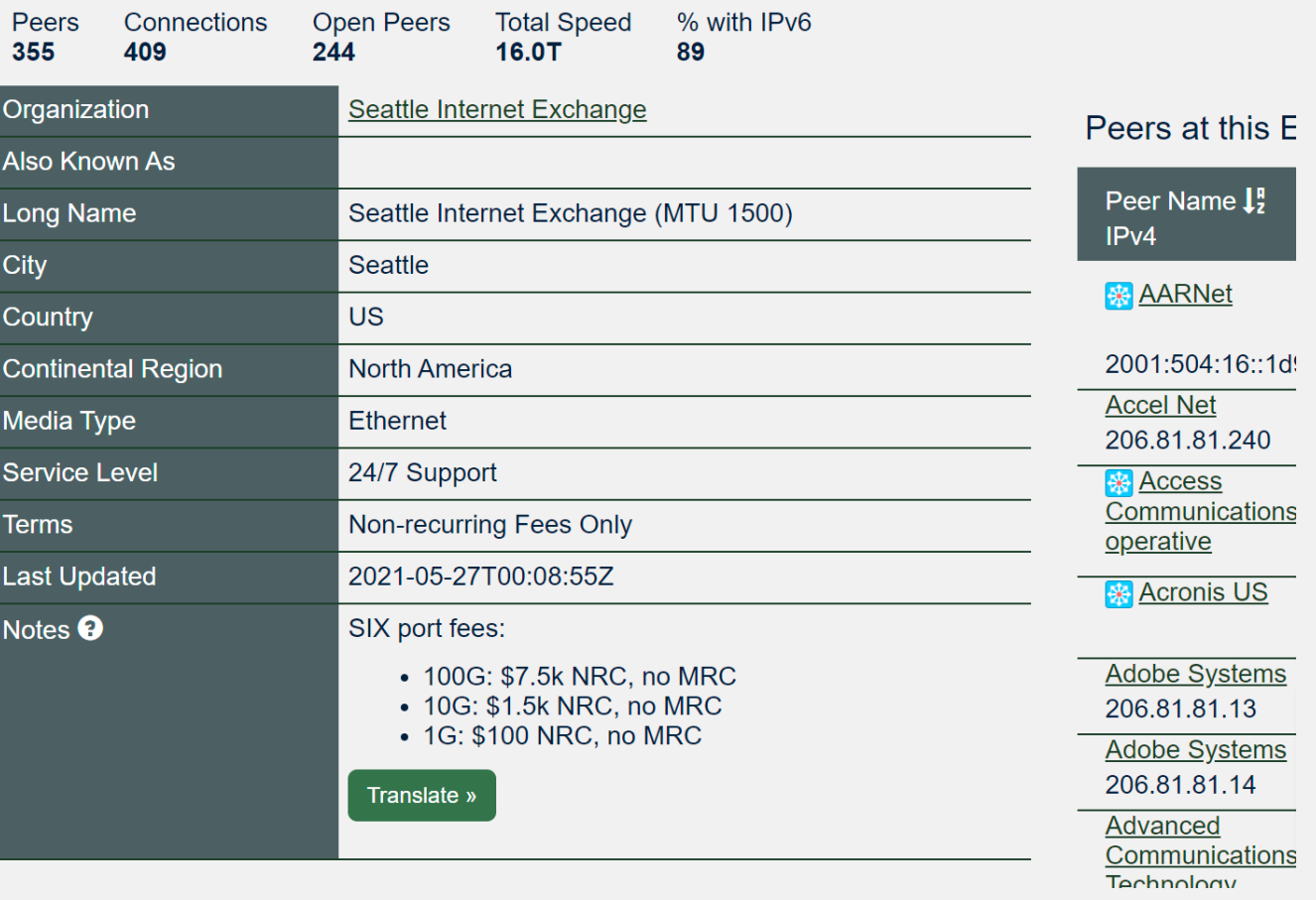

# Self-Selection Fields – Facilities (2.30.0)

- Property
	- Lessee
	- Owner
	- Not Disclosed (default)
- Diverse Serving Substations
	- Yes
	- No
	- Not Disclosed (default)
- Available Voltage Services
	- 48 VDC
	- 120 VAC
	- 208 VAC
	- 240 VAC
	- 480 VAC

**PeeringDB** 

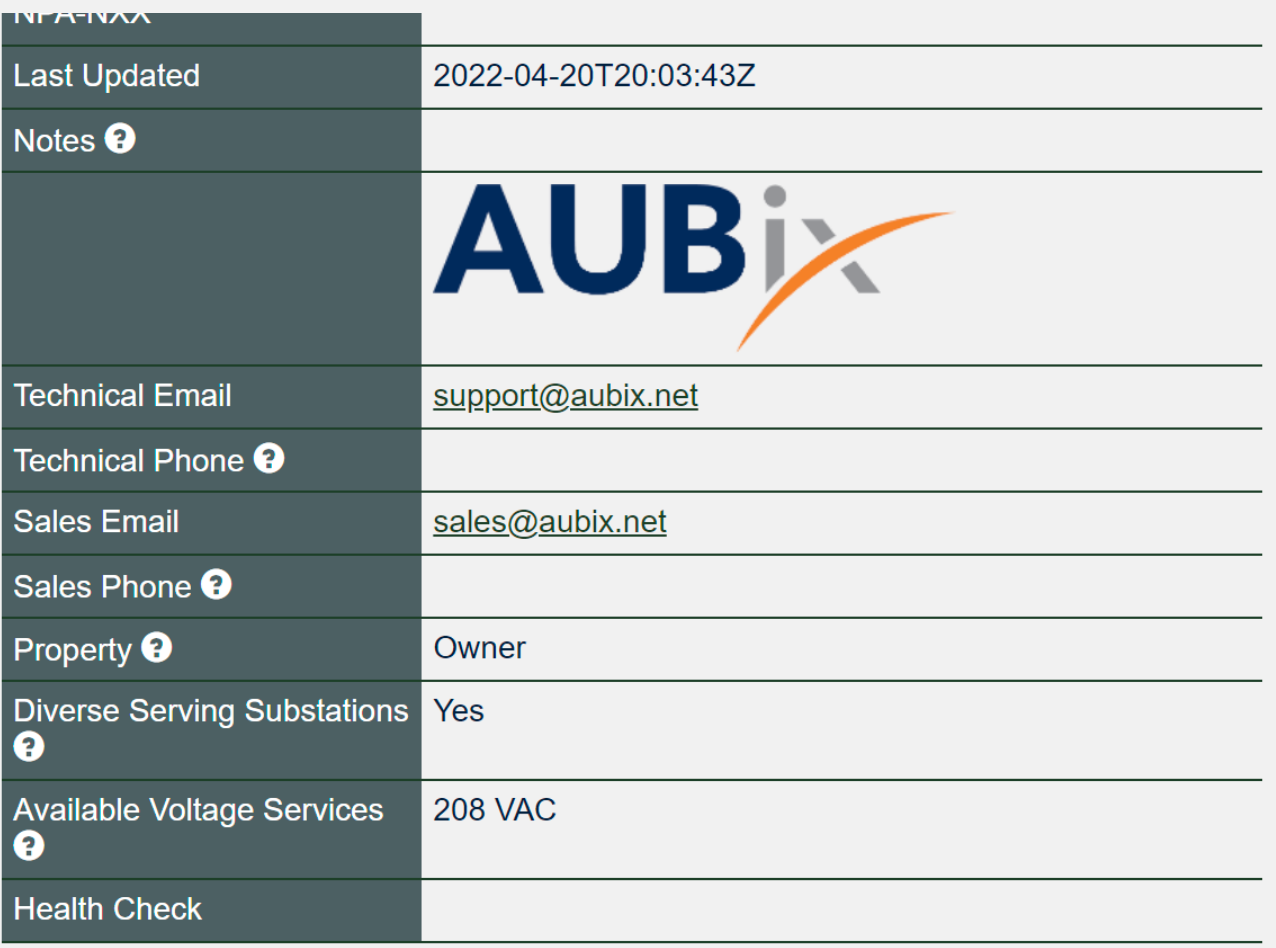

# Searching

- Improvement from NANOG 83 Hackathon (2.33.0)
- Searching for numbers return the most relevant results
- Searching for a short ASN returns just that ASN
- Searching for two segments of an IP address return related ix and netixlan objects
- HOWTO:<https://docs.peeringdb.com/howto/search/>

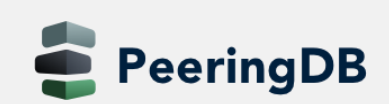

# Searching – Facilities

- The address is mapped to coordinates
	- Search a radius from any location
	- Filter searches on criteria
	- Export as JSON or CSV
- Additional information
	- Property Ownership
	- Redundancy
	- Power Provided

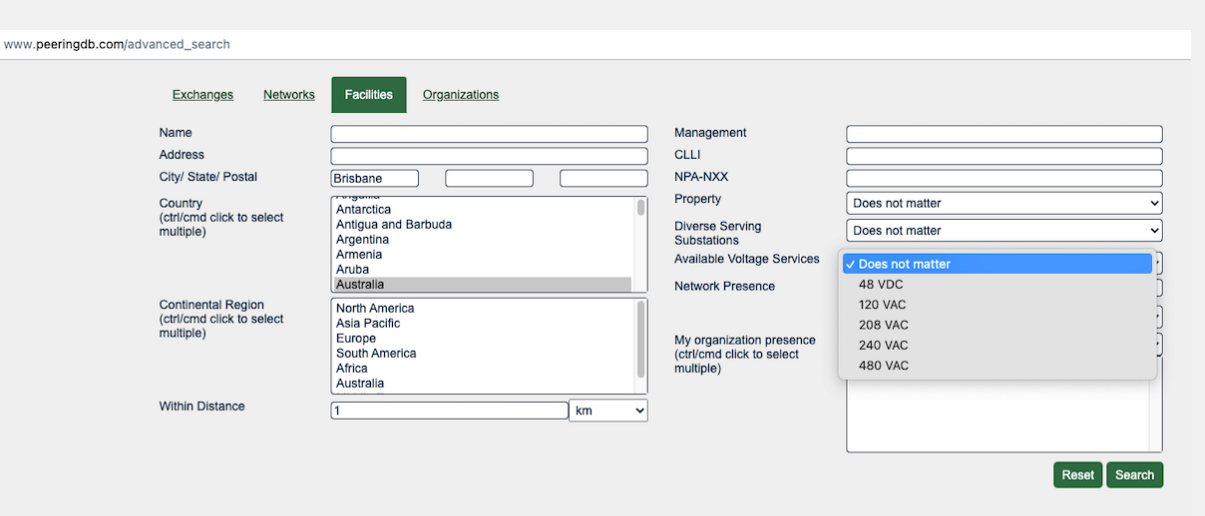

| ⊕ JSON | ⊕ CSV

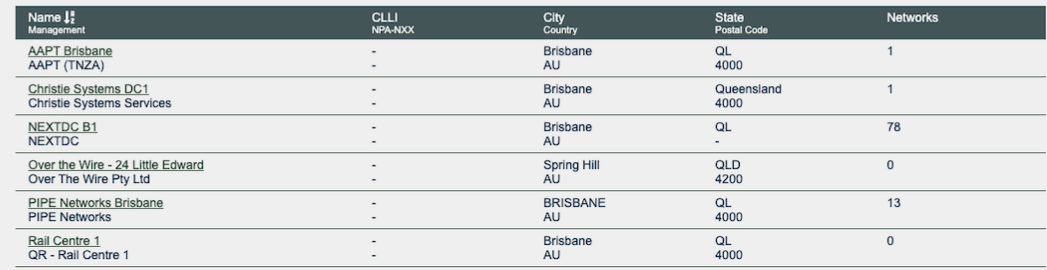

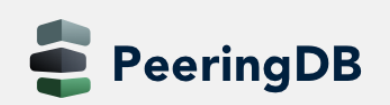

# Searching – Exchanges

- Filter searches on criteria
- Export as JSON or CSV
- Additional information
	- Service Level
	- Terms
	- Network Presence

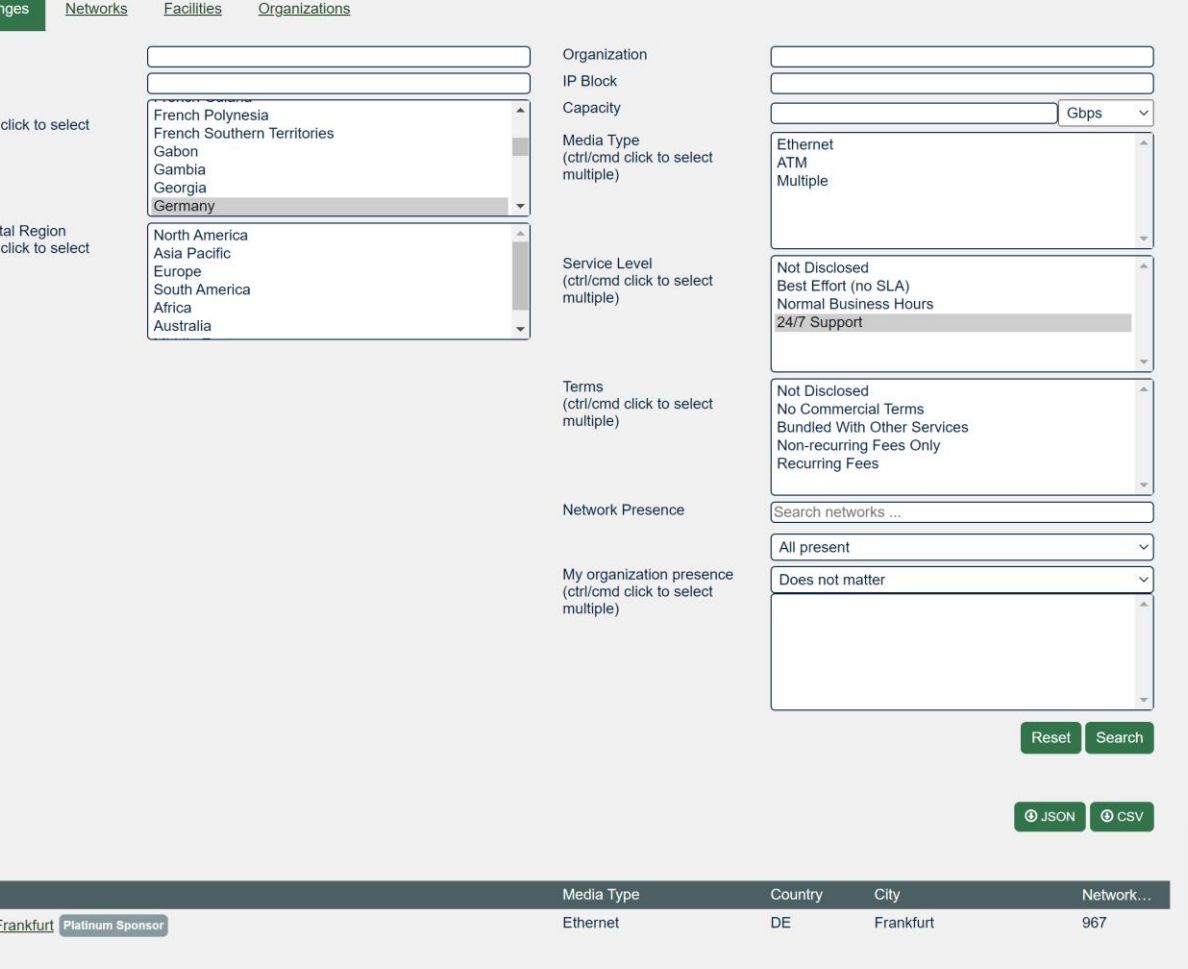

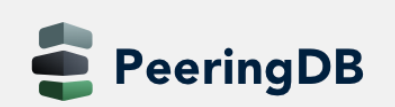

DE-CIX

Exch

 $c$ trl $/c$ m multiple

(ctrl/cmc

#### Documentation Updates

- Started series of HOWTOs
	- <https://docs.peeringdb.com/howtos/>
- Regular blogs on new features
	- <https://docs.peeringdb.com/blogs/>
- Announced on social media
- See also our [2022 Product Report](https://docs.peeringdb.com/blog/2022_product_report/)

#### **Create entries**

- Get Started with PeeringDB as a Exchange Operator
- Get Started with PeeringDB as a Facility Operator
- Get Started with PeeringDB as a Network Operator

#### Manage entries

- Manage Organizational Policy
- Manage User Permissions

#### Search

- Get Started with Search in PeeringDB
- Work Within PeeringDB's Query Limits

#### Authentication and security

- Authenticate to PeeringDB
- Get Started with API Keys
- Report a Security Issue

#### Other

- Get Started with Developing for PeeringDB
- Setup a PeeringDB Development Environment
- What is AS112?

#### 2022 User Survey

- Our 2022 user survey was done in October
- Available in 6 UN languages, Portuguese & Ukrainian
- Blog is here (**<https://t1p.de/8bnvn>)**

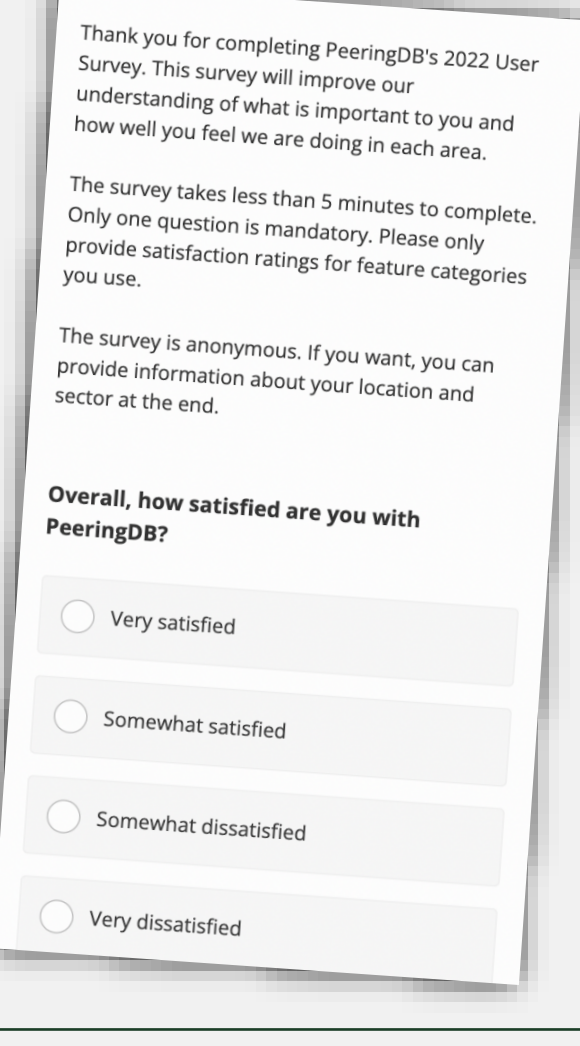

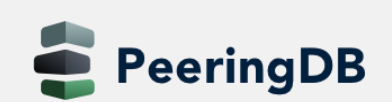

# New Object "Carrier"

- New pillar of data besides net work, fac ility and ix
- A "Carrier" provides high capacity L1/L2 links between facilities.
- API: carrier and carrierfac
- A carrier presence in a facility must be approved by a facility admin

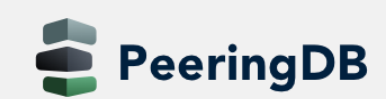

# New Object "Carrier"

- Add a carrier object via your organization "Manage" section
- Add a presence via the carrier object
- Introduced in 2.43.0
- See also the [blog](https://docs.peeringdb.com/blog/carrier_object_deployed/) about the carrier object

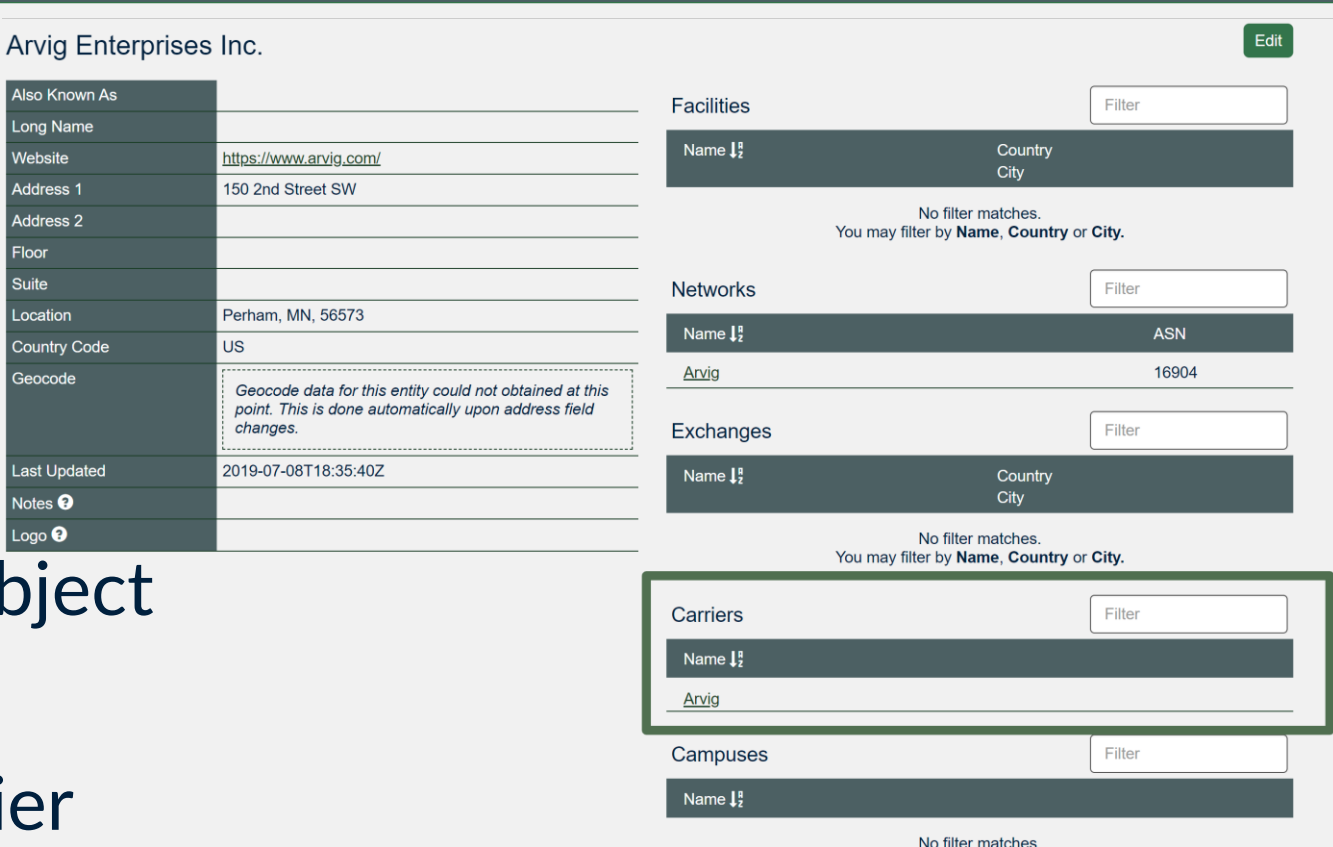

You may filter by Name

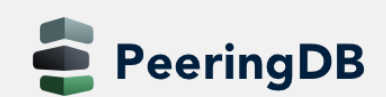

Also Known As Long Name ehsite Address 1 Address 2 Floor Suite ocation **Country Code** Geocode

**Last Updated** Notes  $\boldsymbol{\Theta}$  $\mathbf{L}$ ogo  $\mathbf{\Theta}$ 

# New Object "Campus"

- The campus object allows to structure two or more facilities
	- Not well defined in terms of size
	- All facilities should be interconnectable with "cheap" interconnections
	- All facilities must belong to the same owner
- API: campus
- A campus is only shown with at least two members
- Add a campus object via your organization "Manage" section

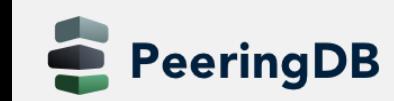

### What's ahead?

- Regular updates with [small features and bug fixes,](https://github.com/peeringdb/peeringdb/milestone/33) **carrier and campus object already implemented**
- Improve searching, both for GUI and API
- Finalize tasks from [Data Ownership Task Force](https://docs.peeringdb.com/gov/misc/2020-04-06_PeeringDB_Data_Ownership_Policy_Document_v1.0.pdf)
	- Automatically remove stale connections to an IX
- Automate Networks, IXPs, Facilities, and Carriers according to the latest [Guidelines and Criteria](https://docs.peeringdb.com/committee/admin/approval-guidelines/)
- Published release schedule on the Release Notes page

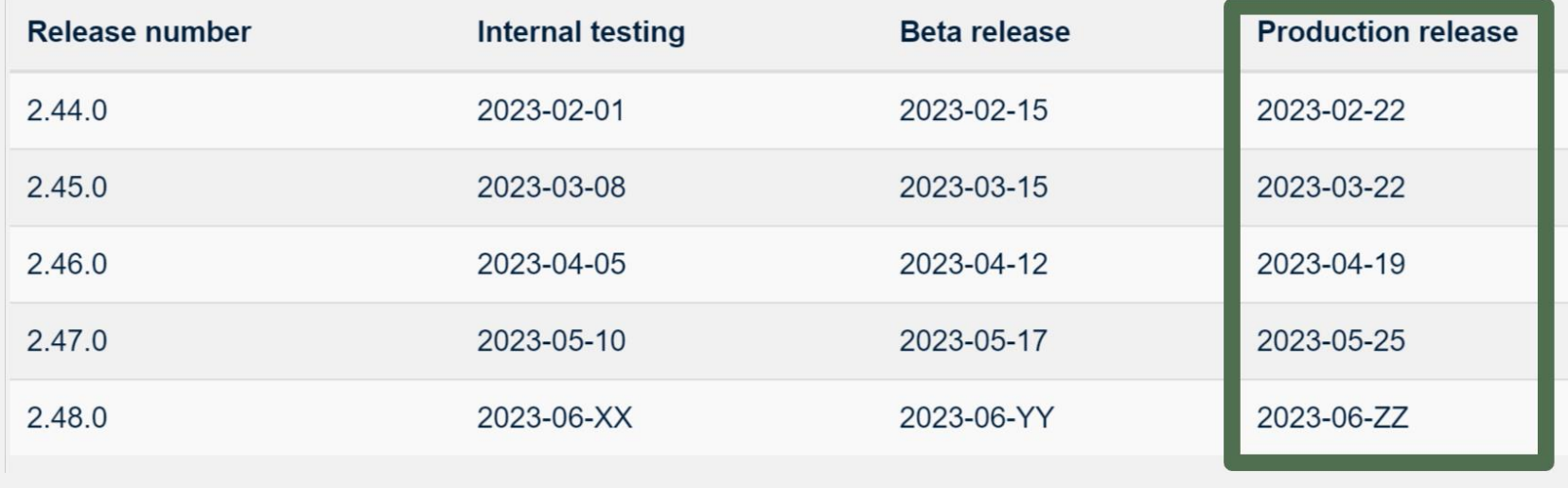

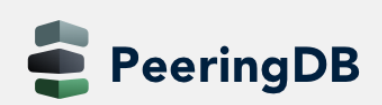

### Thank you to our sponsors!

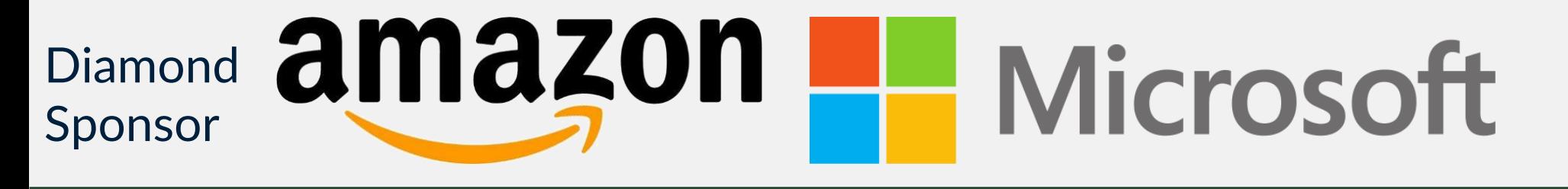

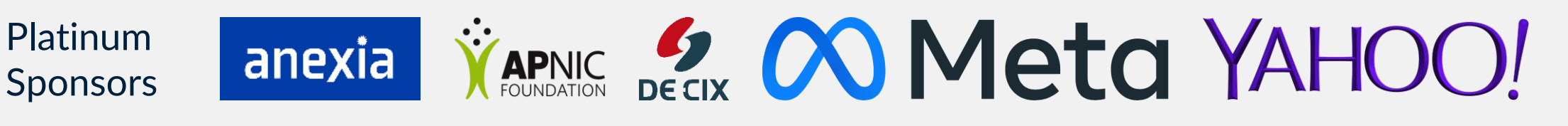

NYIIX<sup>®</sup> STACLAR DIX RIPENCC TERACO O zenlayer

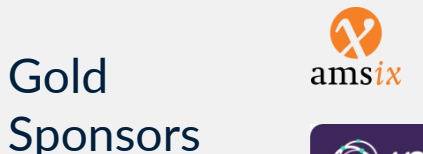

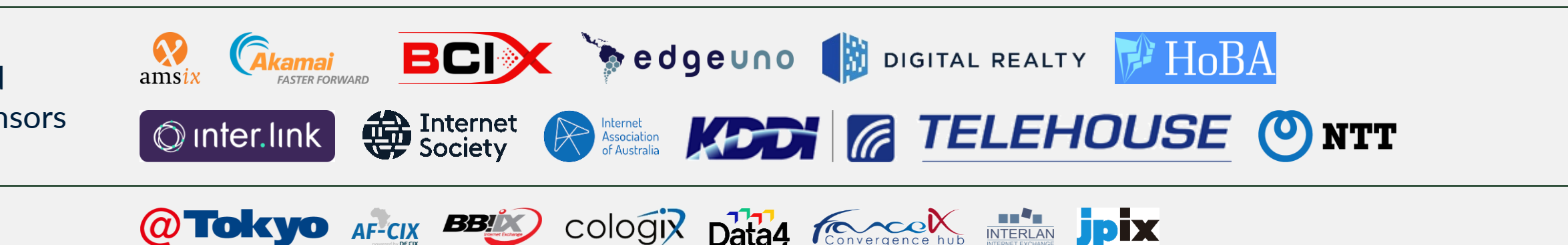

Silver **Sponsors** 

**PeeringDB** 

Lacnic<sup>o</sup> Xinx Metrality<sup>®</sup> NewbY VENTURES NIX·CZ

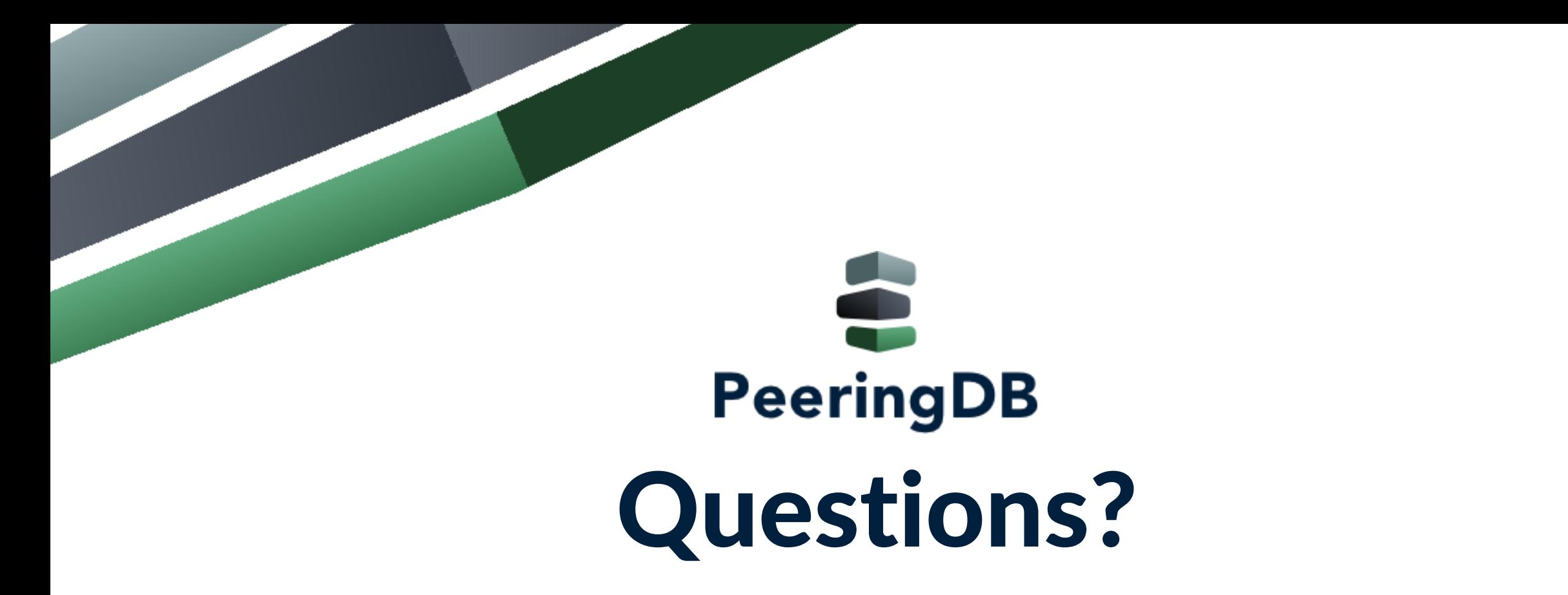

Need help? Contact [support@peeringdb.com](mailto:support@peeringdb.com)

Got a feature idea? Contact [productcom@lists.peeringdb.com](mailto:productcom@lists.peeringdb.com)